1

# **S imple D irectMedia L ayer** LIBSDILe

Marco Kraus <marco@libsdl.de>

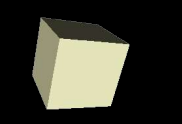

# **Kapitel 0:**

# **Intro**

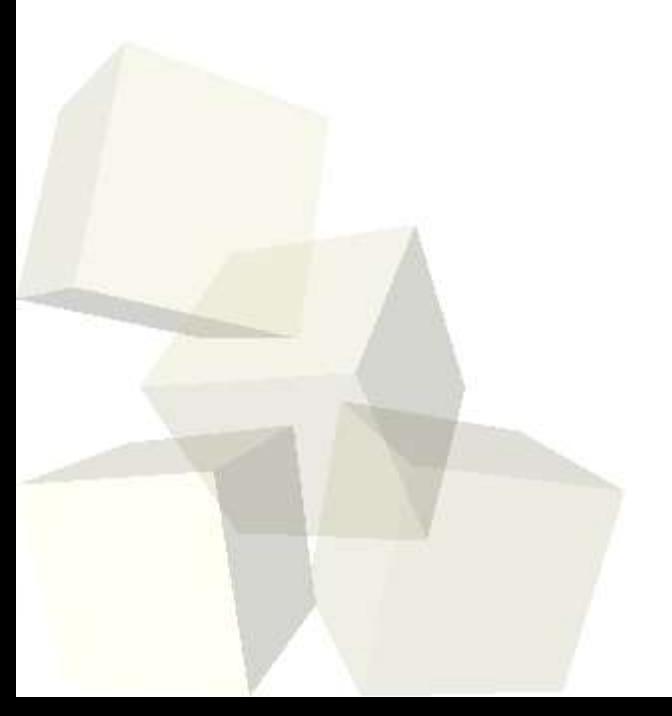

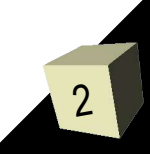

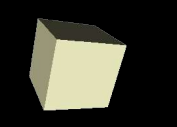

### Was ist der "Simple DirectMedia Layer"?

- "Simple DirectMedia Layer", kurz SDL bzw. libSDL
- Programmierschnittstelle für Multimediaanwendungen.
- setzt auf plattformeigenen Bibliotheken auf
- für duzende Systeme verfügbar
- portabler Code
- OpenGL Framework
- Open Source (GPL)

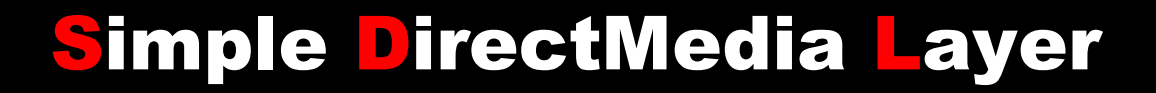

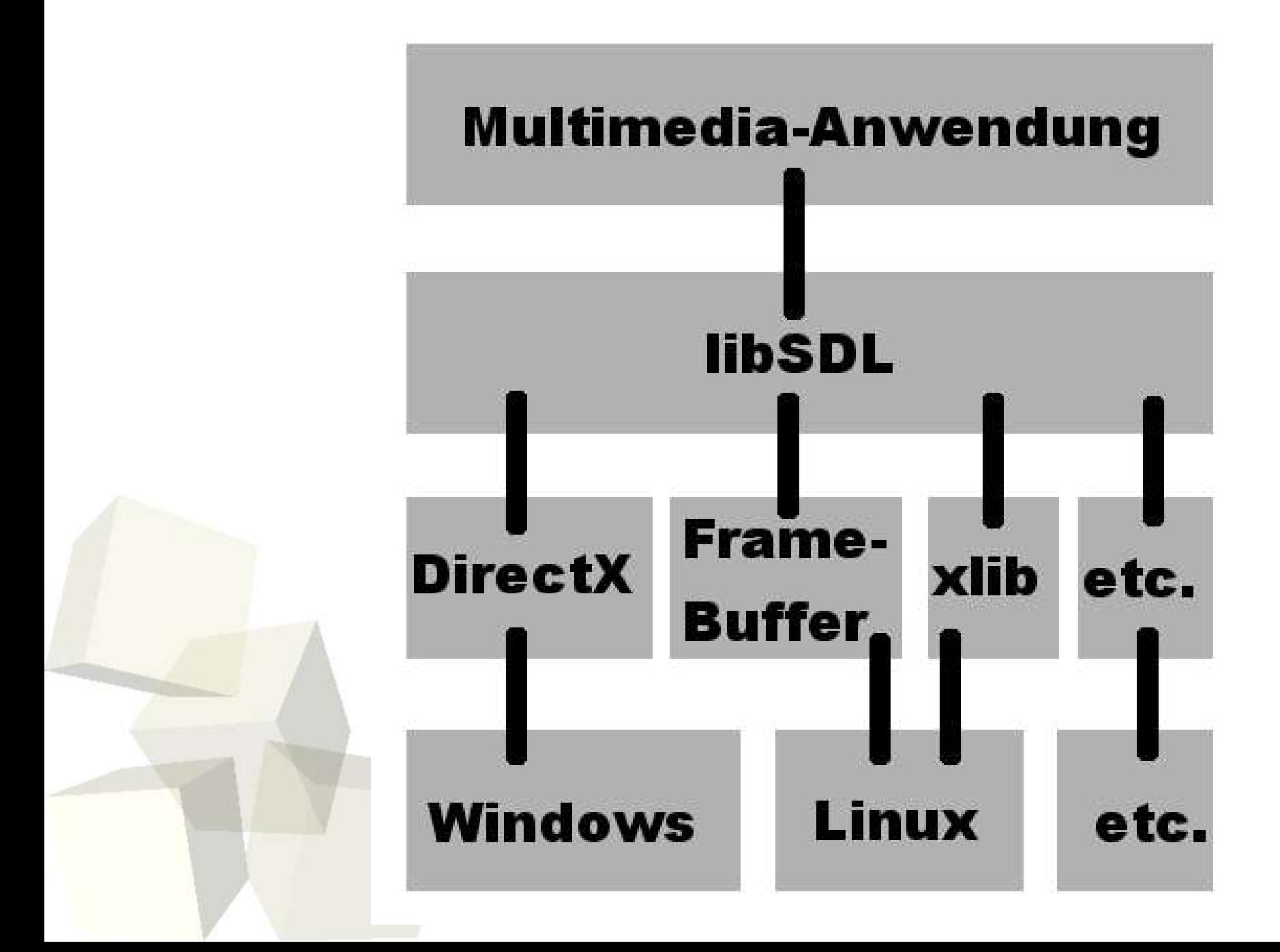

4

# Historie:

- Entwickelt durch Sam Lantinga
- Ende der 90er bei Loki Entertainment
- Entwickelt zur Spieleportierung (siehe Beispiele)

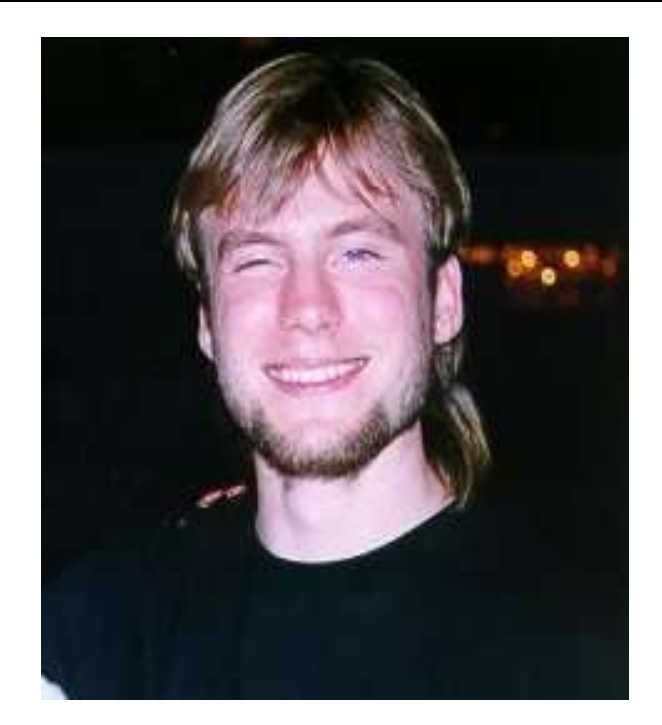

- Loki machte 2001 pleite und Sam wechselte zu Blizzard
- Heute ist es eine komplett freie Entwicklung von vielen Leuten
- De-Facto Standard zur 2D-Spiele-Entwicklung unter Linux
- Neben QT wichtigstes OpenGL Framework unter Linux

# Beispiele:

#### kommerzielle Spiele:

- Civilization CTP
- Descent
- SimCity 3
- Alpha Centauri
- ...

#### freie Spiele:

- LBreakout
- Matchball
- Frozen-Bubble

Multimedia: - mplayer - smpeg

- ....

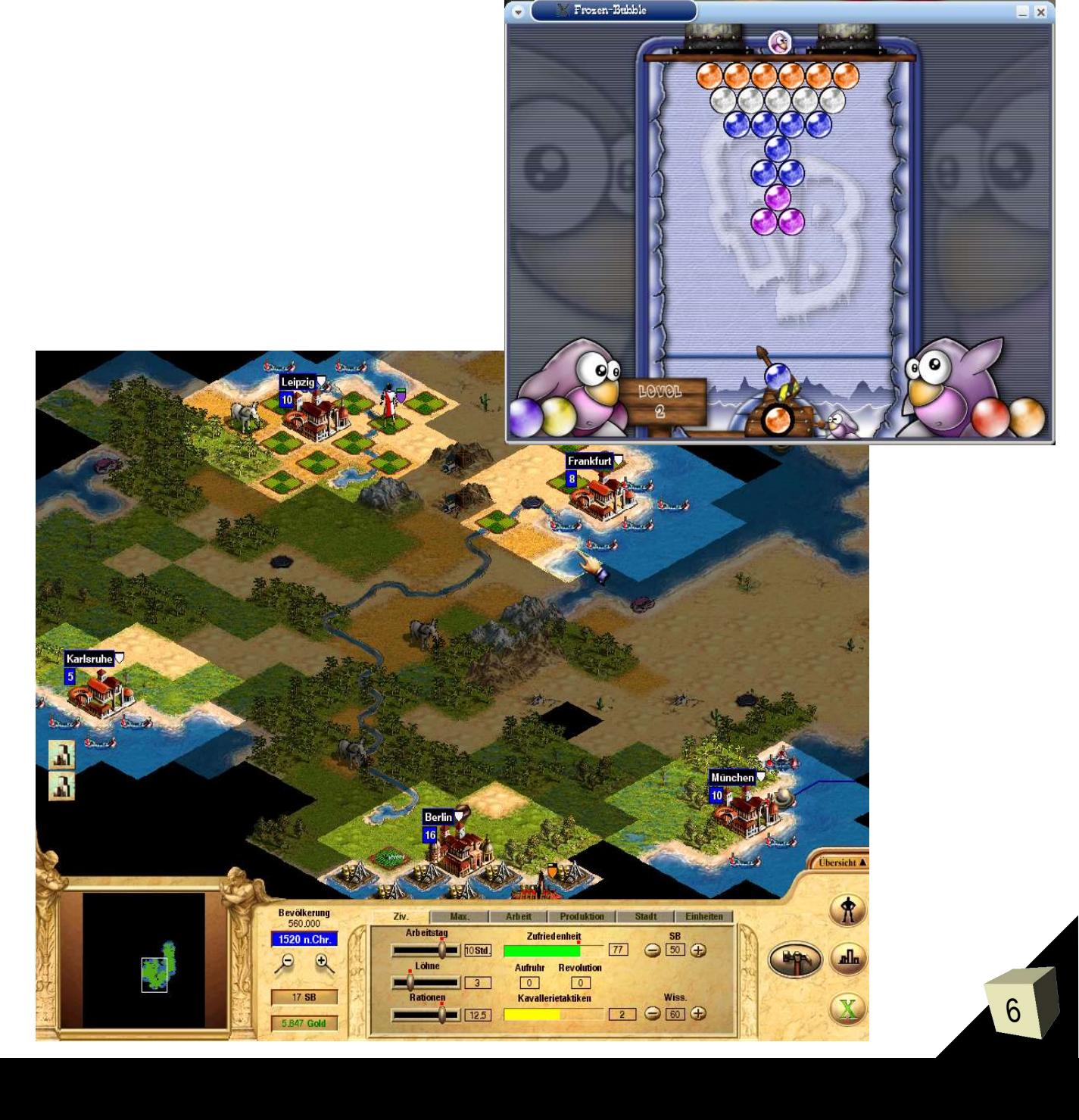

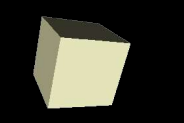

# **Kapitel 1:**

# **Grundlagen**

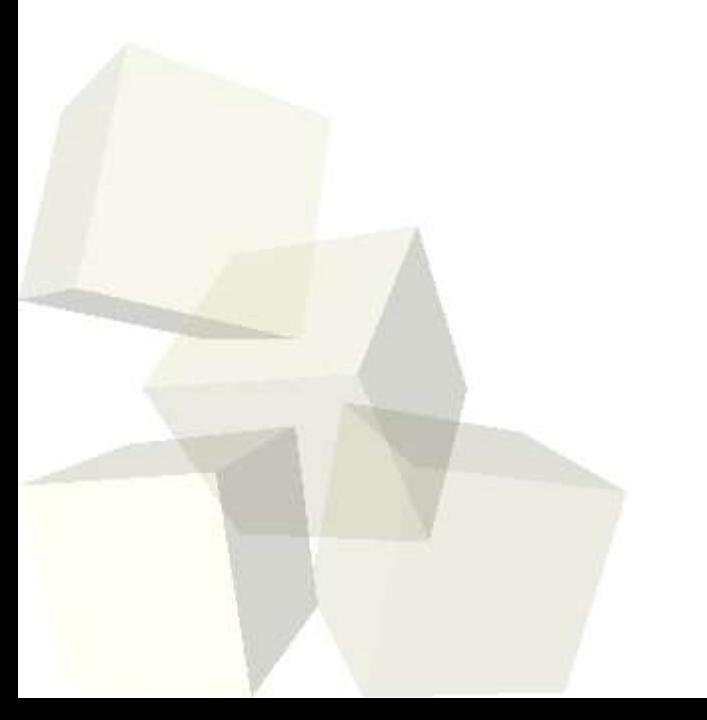

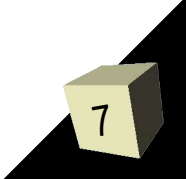

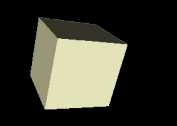

#### **SDL - Installation:**

**Am besten die Pakete aus der Distribution installieren oder Bibliotheken von** *http://www.libsdl.org/download-1.2.php* **ziehen (Sourcen oder precompiled binaries für die Standard-Betriebssysteme).**

#### **Compiler und Linker – Einstellungen**

**Beispiel gcc:**

**Includes dem Compiler mitgeben:** *-I/usr/include/SDL*

**Bibliotheken mitlinken:** *-lSDL*

*Unter UNIX heißen Bibliotheken z.B. libSDL, libSDL\_image, etc. Bei der Linkeroption -l wird das Prefix, lib*" *weggelassen.* 

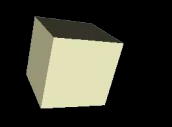

#### **Beispiel: KDevelop Einstellungen:** *(unter Compileroptionen)*

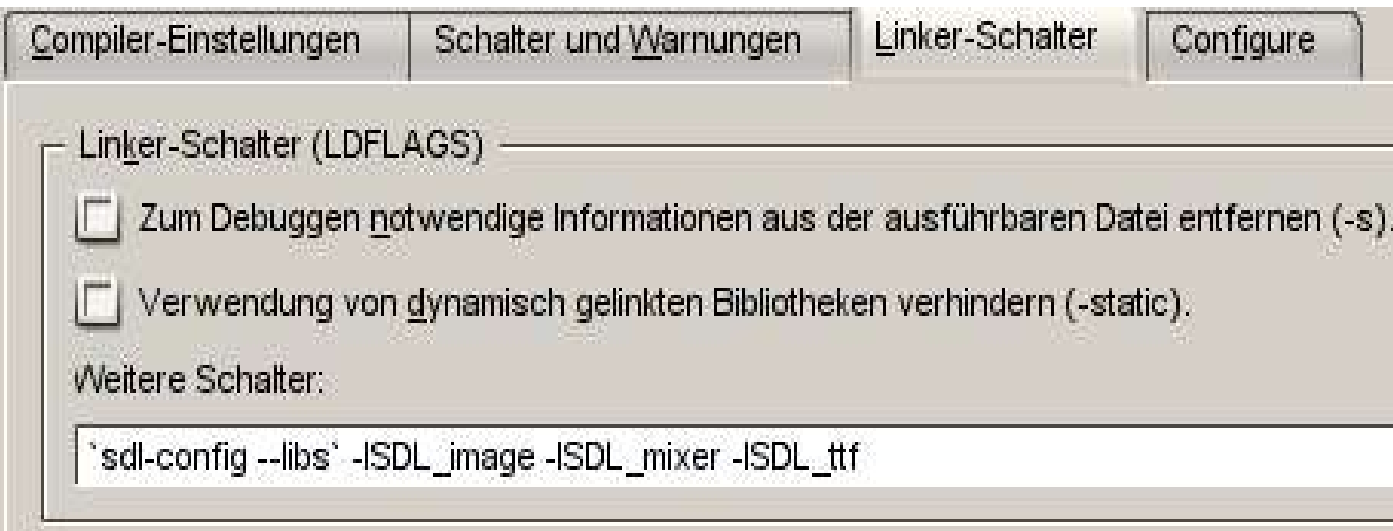

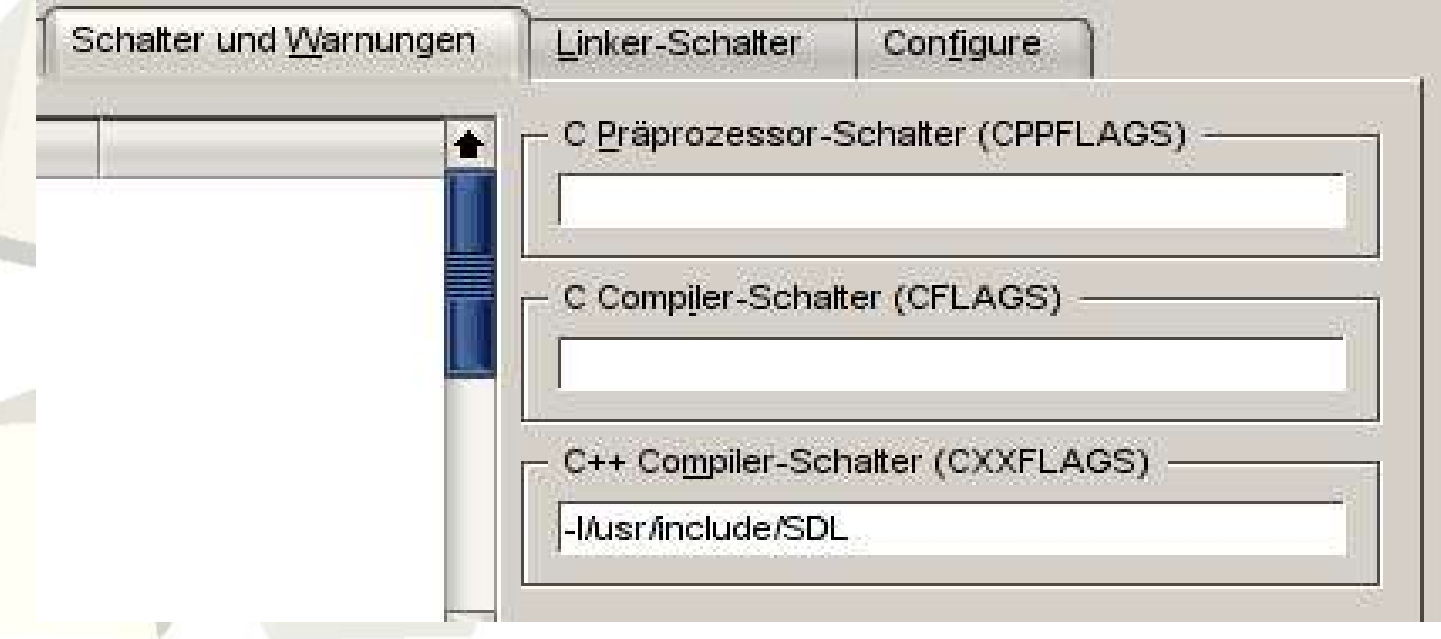

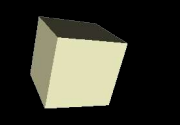

### SDL wird in 6 Funktionsbereiche unterteilt:

# SDL\_INIT\_AUDIO # SDL\_INIT\_VIDEO # SDL\_INIT\_CDROM # SDL\_INIT\_TIMER # SDL\_INIT\_JOYSTICK # SDL\_INIT\_EVENTTHREAD

# SDL\_INIT\_EVERYTHING initialisiert alle sechs Teilbereiche

Das Inputhandling muss (bis auf Joystick) nicht initialisiert werden.

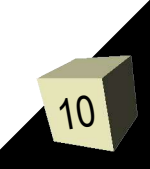

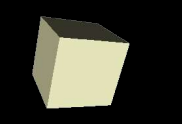

# **Kapitel 2:**

# **Video / Grafik**

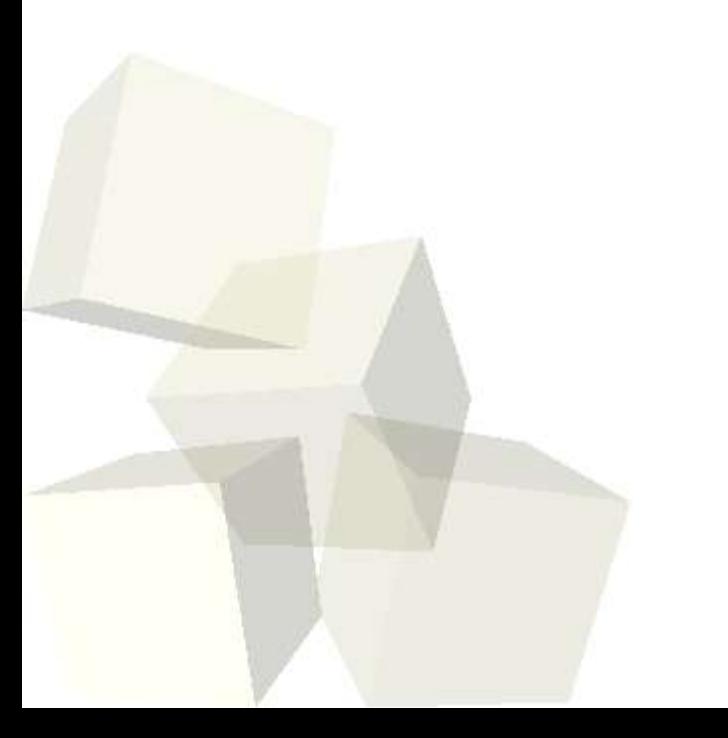

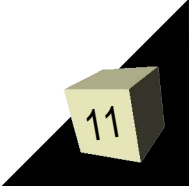

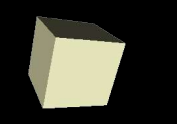

}

12

# Video-Initialisierung:

```
#include <iostream>
#include <cstdio>
#include "SDL.h"
int main()
{
  if ( SDL Init(SDL INIT VIDEO) < 0 )
  \left\{ \right.std::cerr << "SDL konnte nicht initialisiert werden!";
   exist(-1);}
```
atexit(SDL\_Quit);

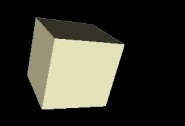

13

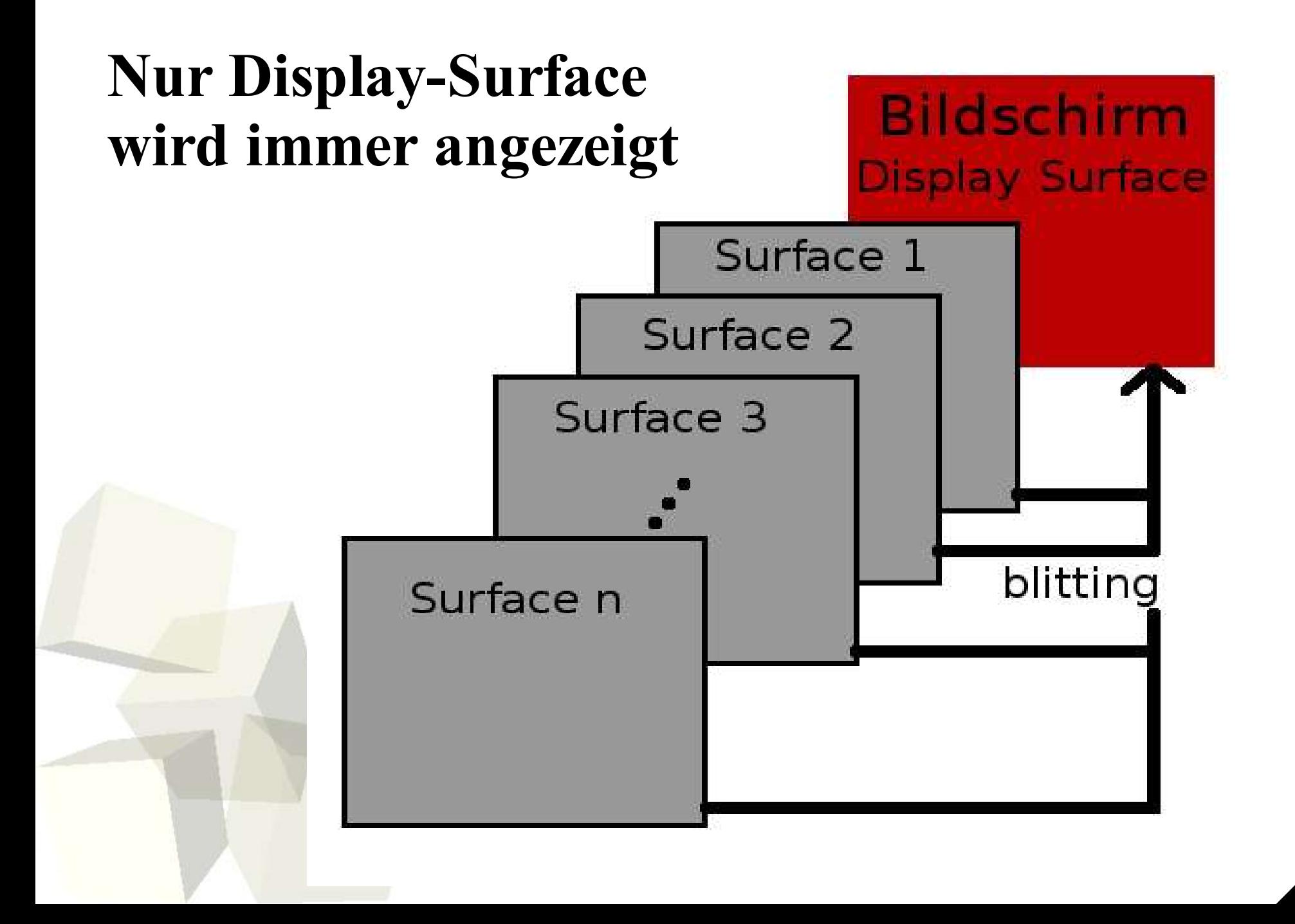

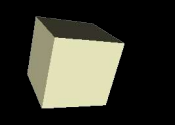

#### Der Videomodus:

[...]

```
SDL Surface *display;
```
display = SDL SetVideoMode(800,600,16,SDL SWSURFACE);

```
if ( display == NULL ) {
   std::cerr << "Konnte kein Fenster 800x600px oeffnen";
   exit(-1);}
[...]
```
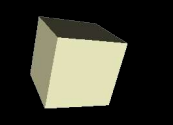

Durch die Video-Flags, kann man die eigentlichen Videoeigenschaften beeinflussen. Die Flags sind wie folgt definiert ( nur die Wichtigsten ) :

# SDL\_SWSURFACE - Das Surface wird im Hauptspeicher abgelegt # SDL\_HWSURFACE - Das Surface wird im Grafikspeicher abgelegt # SDL\_ANYFORMAT - Erlaubt jedes Pixel-Format # SDL\_HWPALETTE - Surface nutzt exclusive Farbpalette # SDL\_DOUBLEBUF - Surface ist "double buffered" # SDL\_FULLSCREEN - Surface im Full-Screen-Mode initialisieren # SDL\_OPENGL - Surface nutzt OpenGL # SDL\_OPENGLBLIT - Surface unterstützt OpenGL blitting # SDL\_RESIZABLE - Surfacedisplay ist grössenveränderbar # SDL\_HWACCEL- Surface blit nutzt Hardwarebeschleunigung # SDL\_SRCCOLORKEY - Surface nutzt colorkey blitting # SDL\_RLEACCEL - Colorkey blitting ist durch RLE beschleunigt # SDL\_SRCALPHA - Surface blit nutzt alpha blending

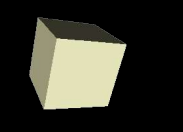

16

#### Bild anzeigen

```
#include "SDL_image.h"
[...]
  SDL Surface *image;
  image = ING\_Load('tux.jpg'); //Bildgröße = Surfacegröße
  if (image == NULL) {
   std::cerr << "Das Bild konnte nicht geladen werden";
   exit(-1);}
  SDL_BlitSurface(image, NULL, display, NULL);
  SDL_Flip(display);
  SDL Delay(3000);
  SDL FreeSurface(image);
[\cdot \cdot \cdot]// SDL kann nativ nur Bitmaps laden.
                            // Zusatzbibliothek: libSDL_image
                                // Nur das Display-Surface wird
                                // automatisch gelöscht
```
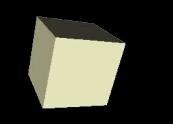

17

### Größenbestimmung von Surfaces und mehr:

Jedes Surface (auch das Display-Surface) ist pixelgenau in seiner Größe bestimmbar mit :

- mySuface>w für die Breite
- mySurface>h für die Höhe

Die Surfaces sind so groß wie die Bilder/Objekte, die sie initialisieren.

```
SDL_Flip(DisplaySurface)
```
aktualisiert den kompletten Bildschirm, auch wenn nur ein kleineres Surface auf das Display geschrieben wurde.

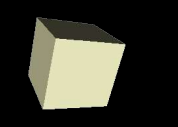

#### Rectangular Areas :

Ziele:

- nur bestimmte Teilbereiche aus einem Surface blitten
- nur bestimmte Teile des Display Surfaces updaten (wir haben ja keine ASCII White im Keller)

Lösung: SDL Rect

typedef struct{ Sint16 x, y; Uint16 w, h; } SDL\_Rect;

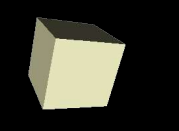

#### optimiertes Bild anzeigen:

```
[...]
  image = IMG Load('tux.jpg");
  SDL_Rect ZielRect;
// Bereich, der geupdatet werden sollZielRect.w = image->w;ZielRect.h = image->h;ZielRect.x = displayy = display->w/2;ZielRect.y = displayy = display->h/2;SDL_BlitSurface(image, NULL, display, &ZielRect);
  SDL UpdateRects(display, 1, &ZielRect);
  SDL_Delay(3000);
  SDL FreeSurface(image);
[\cdot \cdot \cdot] \cdot]
                                  // kein scaling der SDL_Rects !
                                  // zentriert positionieren
```
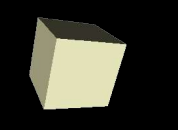

 $[\ldots]$ 

20

#### halbes Bild anzeigen:

```
[...]
  image = IMG Load('tux.jpg");
  SDL Rect SourceRect;
   SourceRect.w = image>w/2;
// Bildausschnitt mit halber Breite
   SourceRect.h = image->h;SDL Rect ZielRect;
   ZielRect.w = SourceRect.w;
   ZielRect.h = SourceRect.h;
   ZielRect.x = displayy = display->w/2;ZielRect.y = displayyVert zpi/2;SDL_BlitSurface(image,&SourceRect,display,&ZielRect);
  SDL UpdateRects(display, 1, &ZielRect);
  SDL Delay(3000);
  SDL_FreeSurface(image);
                                    // Ziel zentriert positionieren
                                 // Bereich, der geblittet werden soll
```
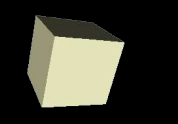

21

#### Ergebnis:

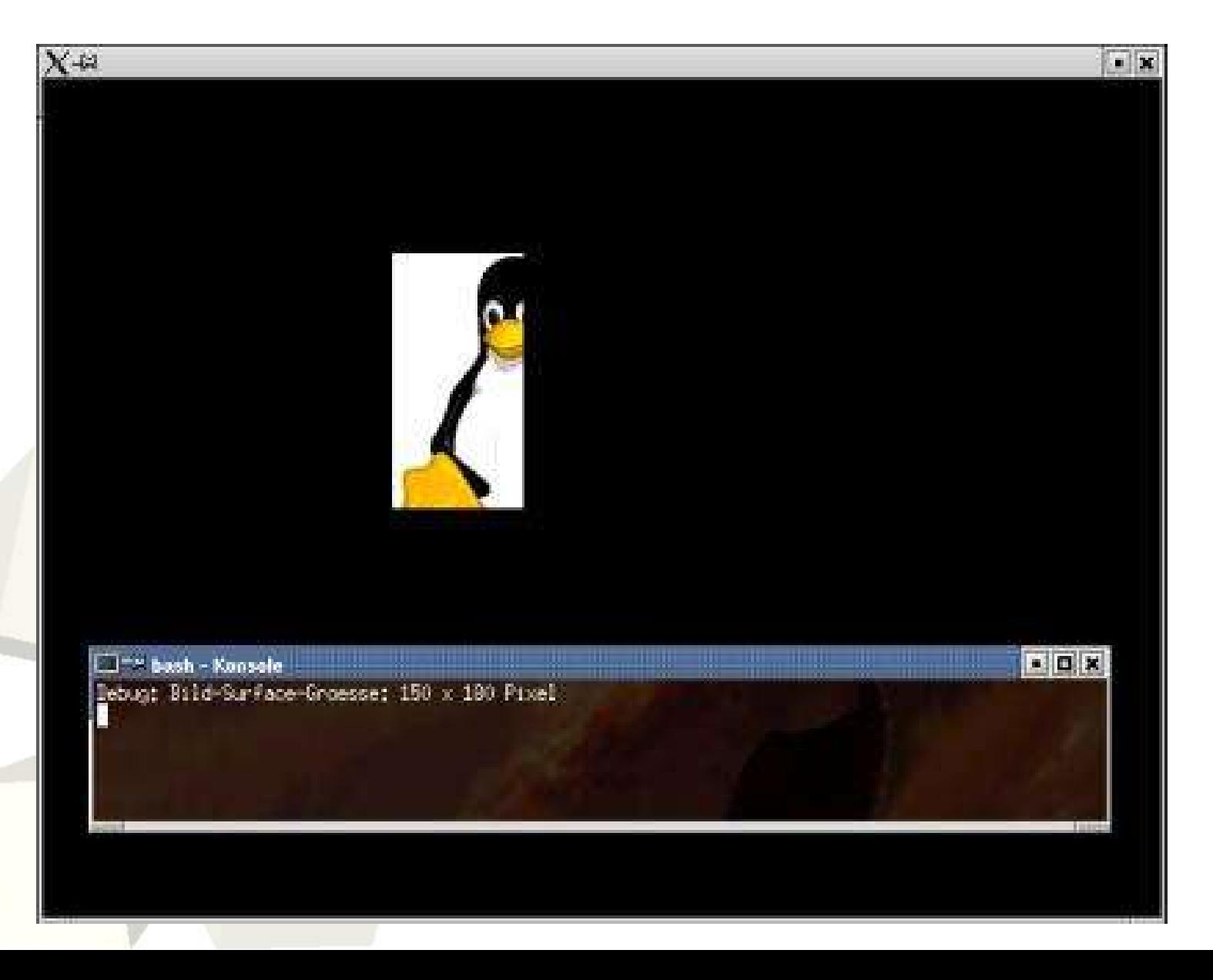

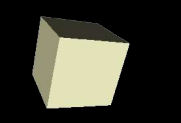

# **Kapitel 3:**

# **Input Handling:**

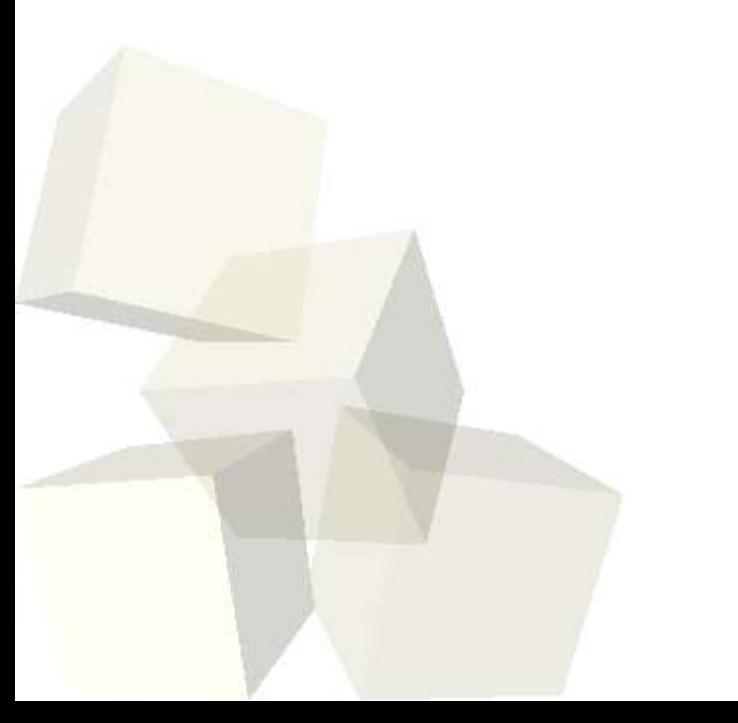

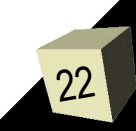

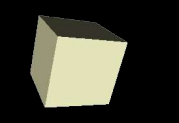

#### SDL\_Event:

SDL Event \*myEvent;

Steuert die Maus und Tastatur-Events

Ereignisabfrage:

Bei Animation wird die Framerate reguliert (wir haben immernoch keine ASCII White, oder ?) und die Eventqueue gepollt : *SDL\_PollEvent( SDL\_Event\* SDL\_Event )* ( Stichwort : Timebased Animation )

Bei statischen Elementen (ohne Animation und Framerateregulierung), die auf eine Eventreaktion warten, wird normalerweise *SDL\_WaitEvent( SDL\_Event\* SDL\_Event )*  verwendet.

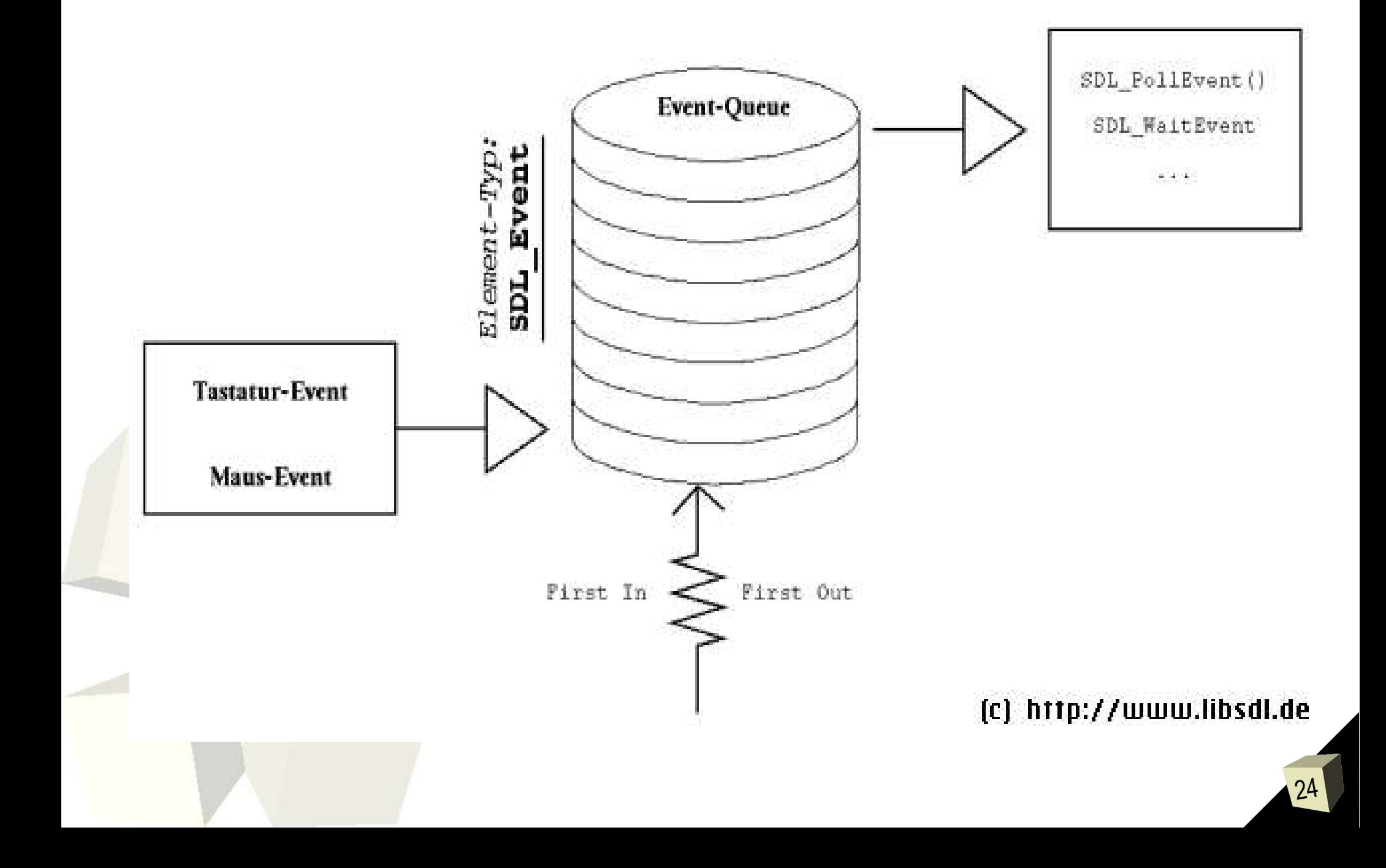

}

}

#### Simple DirectMedia Layer

```
static void process events( SDL Event *event )
{
   while( SDL PollEvent( event ) ) {
     switch( event->type ) {
       case SDL_MOUSEBUTTONDOWN:
            std::cout << "Mousebutton down" << std::endl;
            break;
       case SDL_MOUSEBUTTONUP:
            std::cout << "Mousebutton up" << std::endl;
            break;
       case SDL_MOUSEMOTION:
            std:: cout << event->motion.x
                      << event>motion.y << std::endl;
            break;
        case SDL_KEYDOWN:
            handle key down( event->key.keysym );
            break;
        case SDL_QUIT:
            loop = false;
            break;
     }
```

```
static void handle key down( SDL keysym* keysym )
{
    switch( keysym>sym ) {
    case SDLK_ESCAPE:
        loop = false;
        break;
    case SDLK_F1:
        ShowHelp();
        break;
    default:
        break;
    }
}
```
26

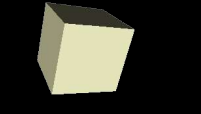

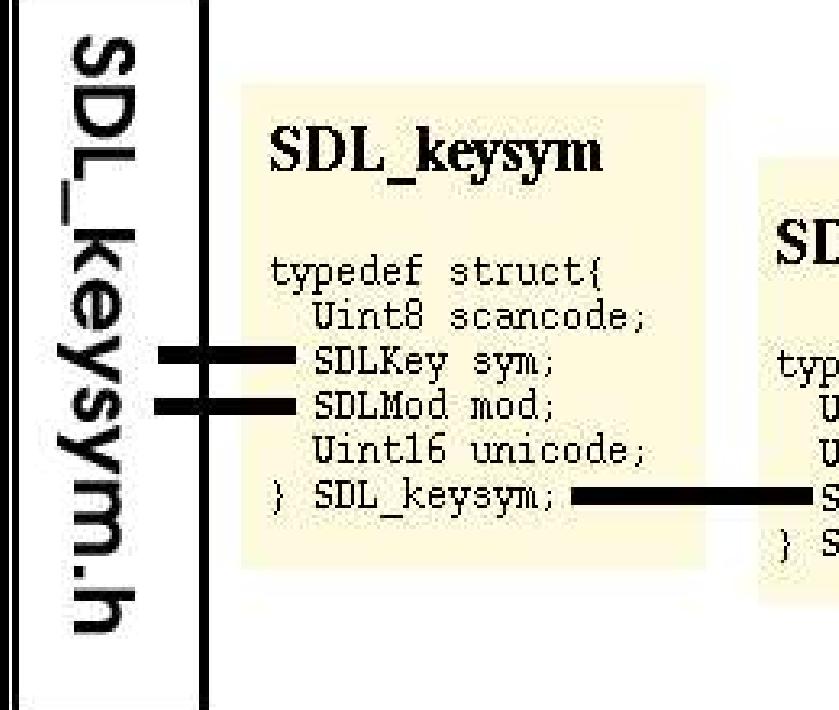

#### (c) http://www.libsdl.de

#### **SDL Keyboard Event**

typedef struct{ Uint8 type; Uint8 state; SDL keysym keysym; SDL KeyboardEvent;

# **SDL\_Event**

typedef union{ Uint8 type; SDL ActiveEvent active; SDL KeyboardEvent key; SDL MouseMotionEvent motion: SDL MouseButtonEvent button; SDL JoyAxisEvent jaxis; SDL JoyBallEvent iball; SDL\_JoyHatEvent jhat; SDL\_JoyButtonEvent jbutton; SDL ResizeEvent resize; SDL ExposeEvent expose; SDL QuitEvent quit; SDL UserEvent user; SDL SywWMEvent syswm; SDL Event;

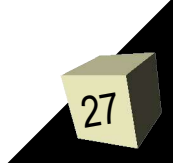

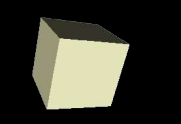

# **Kapitel 4:**

## **Verschiedenes:**

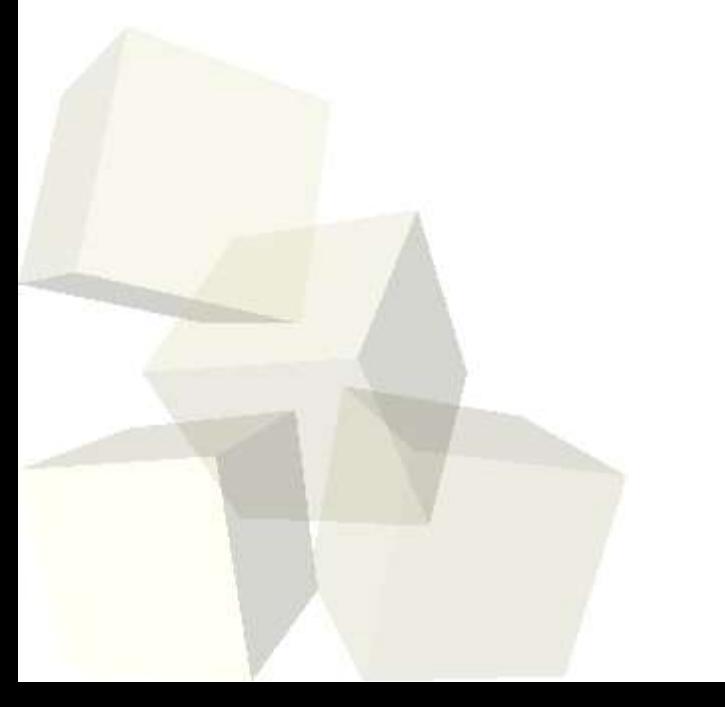

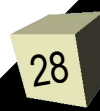

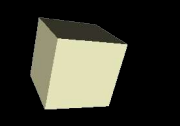

#### Pixel zeichnen:

```
void DrawPixel( SDL_Surface *screen,
                 int x,
                 int y,
                Uint8 R,
                Uint8 G,
                Uint8 B );
```
DrawPixel ist eine Funktion, die wohl JEDER aus der SDL Dokumentation klaut (Code ist GPL). Der Grafikkartenspeicher wir in der Funktion gelockt und die Farbpunktdarstellung entsprechend der eingestellten Farbtiefe berechnet.

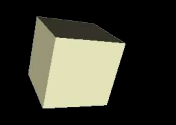

30

#### Farbflächen füllen:

```
int SDL FillRect( SDL Surface *dst,
                  SDL Rect *dstrect,
                  Uint32 color );
```
füllt den angegebene SDL\_Rect.

Uint32 color kann einfach mittels

```
Uint32 SDL_MapRGB( SDL_PixelFormat *fmt,
                   Uint8 r, Uint8 g, Uint8 b);
```
erzeugen. ( Pixelformat ist im Display-Surface gespeichert: display->format )

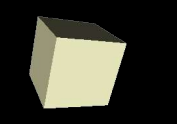

#### SDL\_GetTicks:

```
static int TICK INTERVAL = 10;
static Uint32 next;
static Uint32 now;
Uint32 time_left(void)
{
    now = SDL GetTicks(); // millisec. seit SDL-Init
    if(new <= now)return 0;
    else
        return (next - now);
}
```
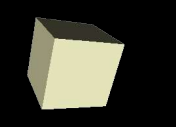

#### Die Hauptschleife:

[...]

}

[...]

```
while( loop==true ) {
```

```
DrawStuff(); // zeichnen
```

```
process events( ); \frac{1}{2} // Events abfragen
```

```
SDL Delay(time left()); // Wartezeit absitzen
```

```
next += TICK_INTERVAL;
```
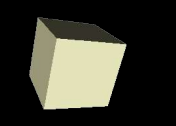

# **Kapitel 5: Zum selbst nachlesen:**

- **- Colorkey / Alpha-Kanal**
- **- Zusatzbibliotheken (die Wichtigsten):**
	- **\* SDL\_gfx**
	- **\* SDL\_mixer**
	- **\* SDL\_net**
	- **\* SDL\_ttf**

**- SDL als OpenGL Framework**

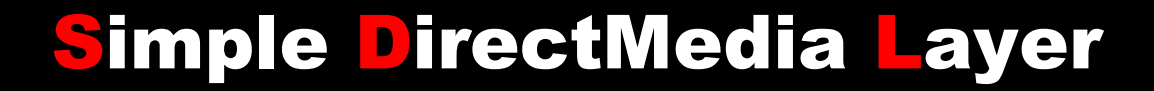

## weitere Infos:

# http://www.libSDL.de (deutsch) http://www.libSDL.org (englisch)

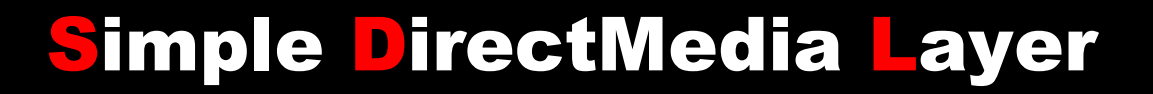

# **FIN**

 $\odot$  2003 by Marco Kraus  $\leq$ marco $\ddot{\omega}$ libsdl.de>

Das Original dieses Dokuments ist unter http://www.libsdl.de zu finden.

Nachdruck nur mit Erlaubnis des Autors.